## **Wymagania edukacyjne dla klasy 8 szkoły podstawowej**

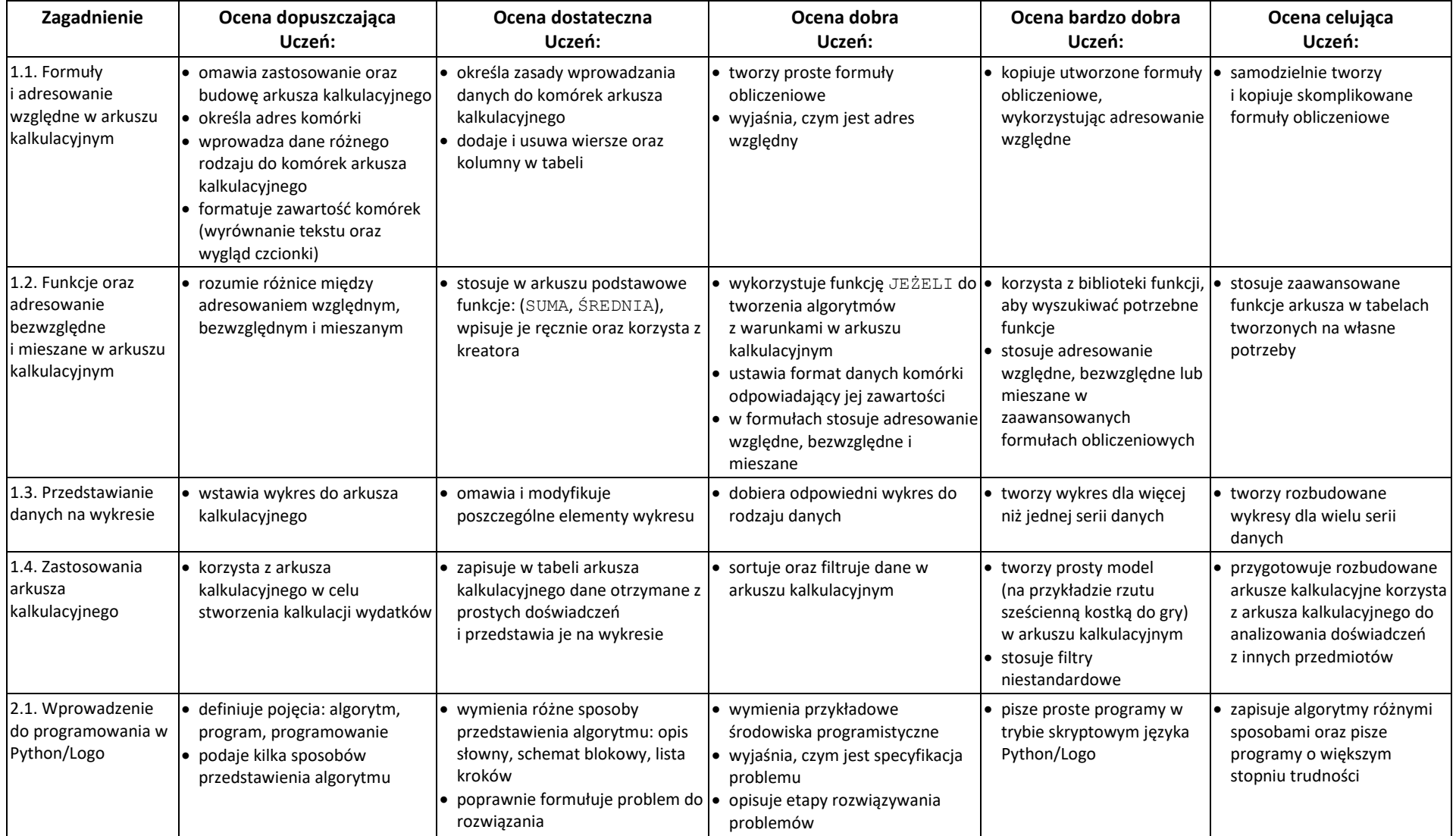

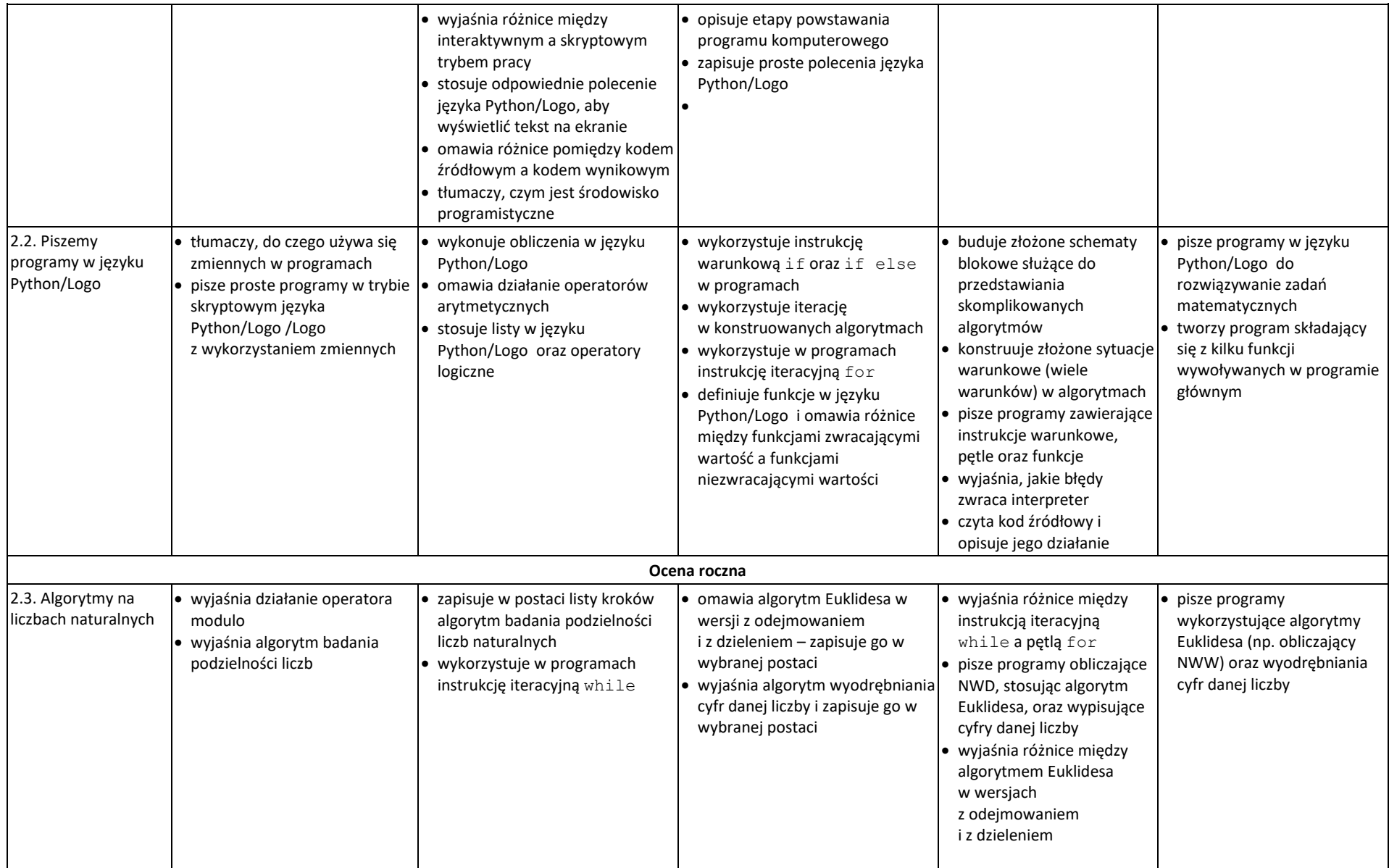

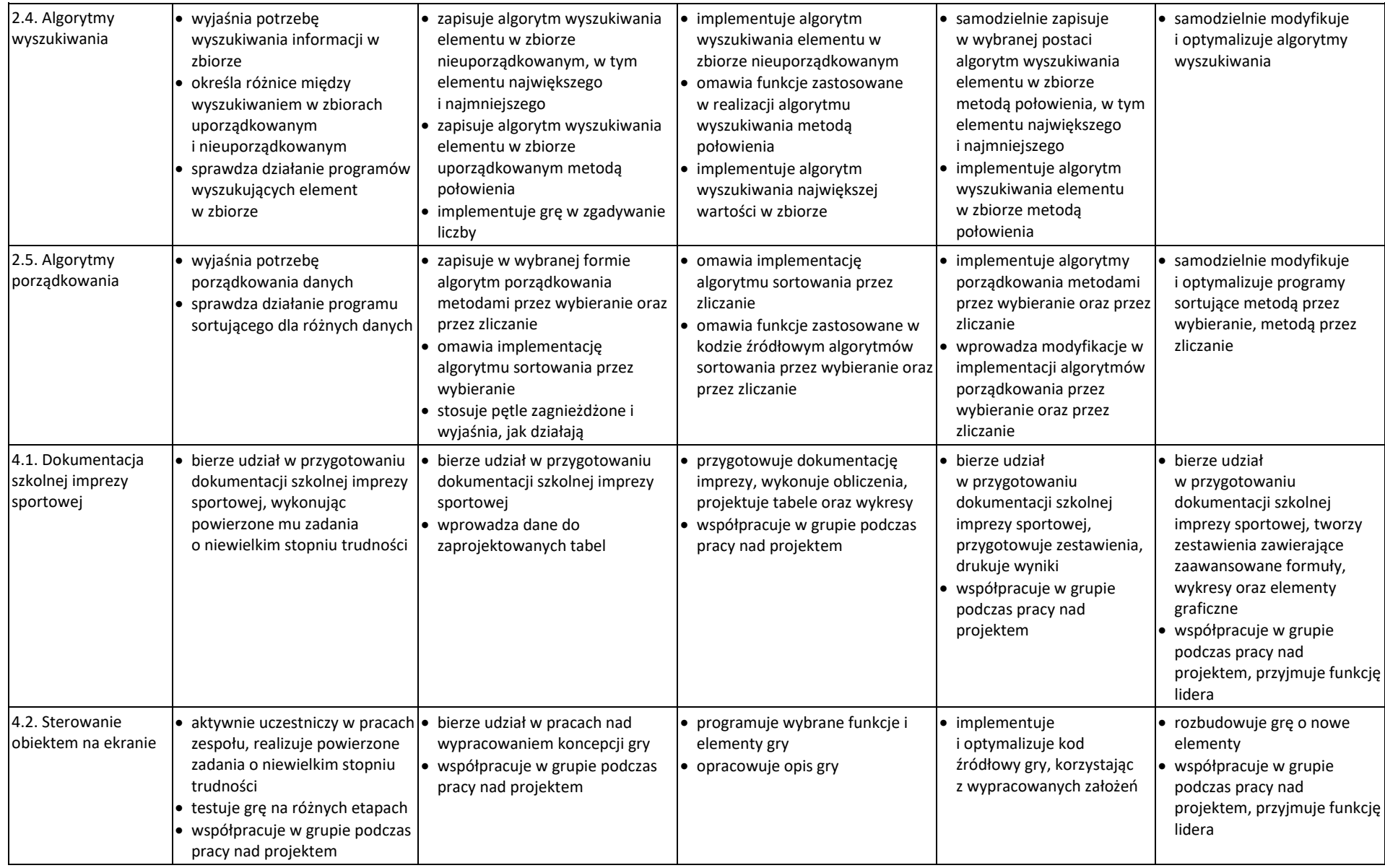

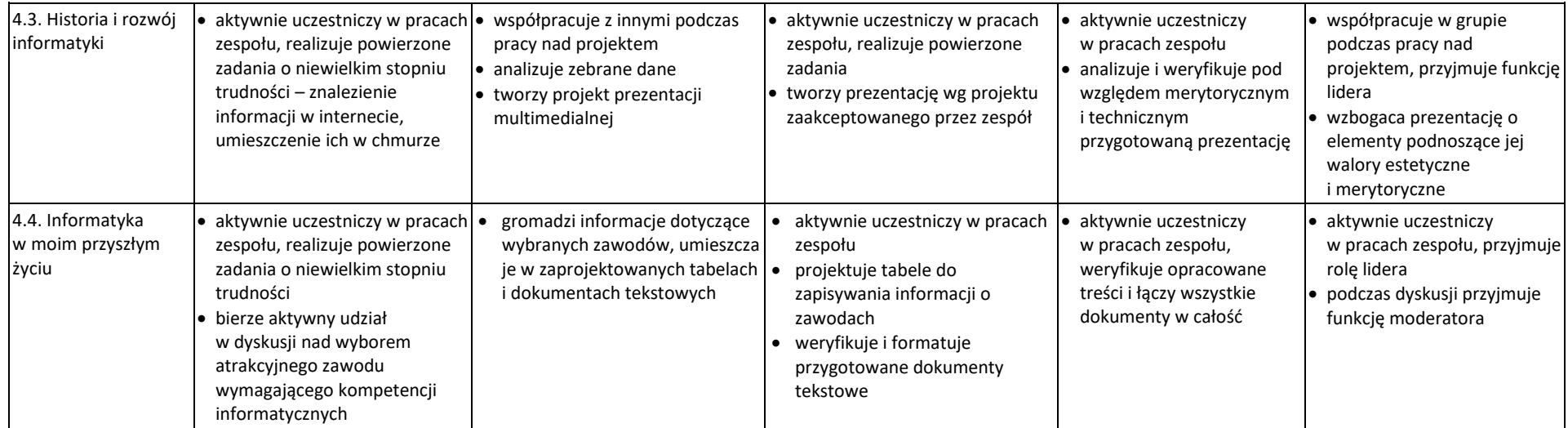